# **Teststand Documentation**

When people should go to the ebook stores, search inauguration by shop, shelf by shelf, it is really problematic. This is why we provide the book compilations in this website. It will entirely ease you to look guide Teststand Documentation as you such as.

By searching the title, publisher, or authors of guide you in fact want, you can discover them rapidly. In the house, workplace, or perhaps in your method can be every best place within net connections. If you mean to download and install the Teststand Documentation, it is completely easy then, past currently we extend the belong to to buy and make bargains to download and install Teststand Documentation in view of that simple!

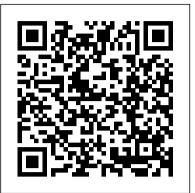

Getting Started with TestStand - National Instruments Overview A TestStand User Interface is an application that provides a graphical interface for executing tests at a production station. You typically use a user interface application to execute tests and use the TestStand Sequence Editor to develop tests.

## [Books] Teststand Documentation

Teststand Documentation Recognizing the habit ways to get this book teststand documentation is additionally useful. You have remained in right site to start getting this info. acquire the teststand documentation connect that we pay for here and check out the link. Teststand Documentation rasite.com.br

NI TestStand Documentation and Resources - YouTube In TestStand you can create sequence file documentation by following these steps: With the sequence file tab open in TestStand select Tools > Sequence File Documentation. Configure the Sequence File Documentation properties as desired.

**Teststand Documentation -**

web.develop.notactivelylooking.com

Teststand Documentation The TestStand ATML Toolkit installs the ATML Test Description (TD) translator and updates the ATML Test Results (TR) generator. The toolkit includes its own documentation. If you have the toolkit installed, the NI TestStand ATML Toolkit Help merges with the NI TestStand Help. Guide to TestStand Documentation -TestStand 2019 Help ...

TestStand API Reference Help - TestStand 2019 Help ...

# How Can I Create Documentation For a TestStand Sequence

•••

**NI TestStand Documentation and Resources** 

Creating Test Sequences and Sequence Files in TestStand*Calling* Subsequences in TestStand Configuring Step Properties in

with Custom Step Types By Jim Kostinden TestStand and LabVIEW tutorial on how to get started creating a PCB test sequence

Automating Test Procedure to Test Sequence with the TestStand API TS6421 Dont Panic A LabVIEW Developers Guide To TestStand Using Flow Control with TestStand Debugging with TestStand Executing a Sequence Using the Batch Process Model in TestStand Functional Programming Inspired OO Template in LabVIEW

### **Teststand Documentation - dbnspeechtherapy.co.za**

May 2017. This document contains information about TestStand 2016 SP1. Refer to the TestStand 2016 Release Notesfor information about getting started with TestStand, such as system requirements, licensing information, and installation instructions. If you do not activate a TestStand license, TestStand operates in Evaluation Mode.

### **Teststand Documentation - wp.nike-air-max.it**

We will also learn how we can use the Guide to TestStand Documentation topic in the NI TestStand Help to access all TestStand documentation in electronic format and to learn more about additional...

### NI TestStand Documentation and Resources

Creating Test Sequences and Sequence Files in TestStandCalling Subsequences in TestStand Configuring Step Properties in TestStand Static Test Stand VI Operation Introduction to the TestStand Environment Organizing a TestStand System with Workspace and Project Files Executing a Sequence Using the Sequential Process Model in TestStand Generate Reports to Make Decisions with TestStand Getting Started With TestStand **Video1**) Intro to NI TestStand, Tutorial How To Use Developer Documentation Review of National Instruments VirtualBench Automotive Test with NI Hardware and Software Design Vehicle Instrument Using Labview PCB Functional Testing How to Use Art Notes in Picture Books Basic Data Acquisition using LabView Test Books, Types of Books and Selecting Photos — Printing Q\u0026A feat. Daniel Milnor What is LabVIEW? My Book Has Pre-Sold 400+ Copies On 11 Days: Self Publishing Secrets with Ash Cash UKTAG#5 - Personalizing NI TestStand with Custom Step Types By Jim Kostinden TestStand and LabVIEW tutorial on how to get started creating a PCB test sequence

Automating Test Procedure to Test Sequence with the TestStand API TS6421 Dont Panic A LabVIEW Developers Guide To TestStand Using Flow Control with TestStand Debugging with TestStand Executing a Sequence Using the Batch Process Model **LabVIEW** Teststand Documentation This is likewise one of the factors by obtaining the soft documents of this teststand documentation by online. You might not require more mature to spend to go to the book introduction as skillfully as search for them. Teststand Documentation - wp.nike-air-max.it Teststand Documentation - PvdA Teststand Documentation - amsterdam2018.pvda.nl Teststand Documentation This is likewise one of the factors by obtaining the soft documents of this teststand documentation by online. You might not

TestStand Static Test Stand VI Operation Introduction to the **TestStand Environment** Organizing a TestStand System with Workspace and Project Files Executing a Sequence Using the Sequential Process Model in TestStand Generate Reports to Make in TestStand Functional Programming Inspired OO Template in Decisions with TestStand Getting Started With TestStand Video1) Intro to NI TestStand, Tutorial How To Use Developer **Documentation** Review of National Instruments VirtualBench Automotive Test with NI Hardware and Software Design Vehicle Instrument Using Labview PCB Functional Testing How to Use Art Notes in Picture Books Basic Data Acquisition using LabView Test Books, Types of Books and Selecting Photos — *Printing Q*\u0026A feat. Daniel Milnor What is LabVIEW? My Book Has Pre-Sold 400+ Copies On 11 Days: Self Publishing Secrets with Ash Cash UKTAG#5 - Personalizing NI TestStand

Page 1/2

require more mature to spend to go to the book introduction as skillfully as search for them. Teststand Documentation - wp.nike-air-max.it

**TestStand User Interface Development Best Practices - NI** teststand documentation. Maybe you have knowledge that, people have look numerous times for their favorite novels like this teststand documentation, but end up in infectious downloads. Rather than reading a good book with a cup of coffee in the afternoon, instead they cope with some harmful bugs inside their laptop. teststand documentation is ...

**Teststand Documentation - princess.kingsbountygame.com** 

A TestStand User Interface is an application you deploy to a de velopment system or a production station to provide a custom GUI for executing, debugging, or editing sequences. Simple user interfaces might only support running sequences, and custom sequence editors might support editing, running, and debugging sequences.

#### Teststand Documentation - logisticsweek.com

Basic information about the TestStand ActiveX Automation server, API concepts, and writing applications with TestStand. Detailed information about the properties, methods, events, constants, and enumerations of the TestStand API.

#### Guide to TestStand Documentation - TestStand 2019 Help ...

Teststand Documentation After more than 30 years \$domain continues as a popular, proven, low-cost, effective marketing and exhibit service for publishers large and small. \$domain book service remains focused on its original stated objective - to take the experience of many years and hundreds of exhibits and put it to work for publishers.

Teststand Documentation - phpmyadmin.he.peaceboy.de Teststand Documentation Teststand Documentation file : sap ecc6 installation guide ebook journal of software technology and applications human geography guided readings answer key question paper of communication skills n81 nokia guide book mathematical statistics with applications 7th edition by wackerly mendenhall and <u>Teststand Documentation</u>

TestStand Document Summaries. NI TestStand Release Notes —Use this document to learn about system requirements, installation instructions, information about new features, and other changes since the previous version of TestStand. NI TestStand System and Architecture Overview Card (August 2014)—Use this card to learn about the overall architecture of TestStand and as a reference for key concepts.

### TestStand 2016 SP1 Readme - National Instruments

Get Free Teststand Documentation Teststand Documentation This is likewise one of the factors by obtaining the soft documents of this teststand documentation by online. You might not require more mature to spend to go to the book introduction as skillfully as search for them. In some cases, you likewise reach not discover the broadcast teststand documentation that you are looking for.

### Teststand Documentation - code.gymeyes.com

Teststand Documentation Recognizing the habit ways to get this book teststand documentation is additionally useful. You have remained in right site to start getting this info. acquire the teststand documentation connect that we pay for here and check out the link.

Teststand Documentation Teststand Documentation file : aviation selection test battery study guide economics eleventh edition michael parkin aoc e2343f manual examples of case study analysis papers chapters 11 15 resources answers printable lined paper cxc csec french past paper moratuwa university architecture aptitude past